# 第 30 章 条件变量

到目前为止,我们已经形成了锁的概念,看到了如何通过硬件和操作系统支持的正确 组合来实现锁。然而,锁并不是并发程序设计所需的唯一原语。

具体来说, 在很多情况下, 线程需要检查某一条件(condition)满足之后, 才会继续运 行。例如,父线程需要检查子线程是否执行完毕 [这常被称为 join()]。这种等待如何实现呢? 我们来看如图 30.1 所示的代码。

```
1 void *child(void *arg) { 
2 printf("child\n");
3 // XXX how to indicate we are done? 
4 return NULL; 
5 } 
6 
7 int main(int argc, char *argv[]) {
8 printf("parent: begin\n");
9 pthread t c;
10 Pthread_create(&c, NULL, child, NULL); // create child 
11 // XXX how to wait for child? 
12 printf("parent: end\n");
13 return 0; 
14 } 
                         图 30.1 父线程等待子线程
```
我们期望能看到这样的输出:

```
parent: begin 
child 
parent: end
```
我们可以尝试用一个共享变量,如图 30.2 所示。这种解决方案一般能工作,但是效率 低下,因为主线程会自旋检查,浪费 CPU 时间。我们希望有某种方式让父线程休眠,直到 等待的条件满足(即子线程完成执行)。

```
1 volatile int done = 0; 
\mathfrak{D}3 void *child(void *arg) { 
4 printf("child\n"); 
5 done = 1;6 return NULL; 
7 } 
8 
9 int main(int argc, char *argv[]) {
10 printf("parent: begin\n");
```

```
11 pthread t c;
12 Pthread_create(&c, NULL, child, NULL); // create child 
13 while (done == 0) 
14 ; // spin 
15 printf("parent: end\n");
16 return 0; 
17 }
```
图 30.2 父线程等待子线程:基于自旋的方案

#### 关键问题: 如何等待一个条件?

多线程程序中,一个线程等待某些条件是很常见的。简单的方案是自旋直到条件满足,这是极其低 效的,某些情况下甚至是错误的。那么,线程应该如何等待一个条件?

## 30.1 定义和程序

线程可以使用条件变量(condition variable),来等待一个条件变成真。条件变量是一个 显式队列,当某些执行状态(即条件,condition)不满足时,线程可以把自己加入队列,等 待(waiting)该条件。另外某个线程,当它改变了上述状态时,就可以唤醒一个或者多个 等待线程(通过在该条件上发信号),让它们继续执行。Dijkstra 最早在"私有信号量"[D01] 中提出这种思想。Hoare 后来在关于观察者的工作中,将类似的思想称为条件变量[H74]。

要声明这样的条件变量,只要像这样写: pthread cond t c;, 这里声明 c 是一个条件变 量(注意:还需要适当的初始化)。条件变量有两种相关操作:wait()和 signal()。线程要睡 眠的时候, 调用 wait()。当线程想唤醒等待在某个条件变量上的睡眠线程时, 调用 signal()。 具体来说,POSIX 调用如图 30.3 所示。

```
pthread cond wait(pthread cond t *c, pthread mutex t *m);
pthread cond signal(pthread cond t *c);
1 int done = 0;2 pthread_mutex_t m = PTHREAD_MUTEX_INITIALIZER; 
3 pthread_cond_t c = PTHREAD_COND_INITIALIZER; 
4 
5 void thr_exit() { 
6 Pthread_mutex_lock(&m); 
7 done = 1; 
8 Pthread cond signal(&c);
9 Pthread mutex unlock(&m);
10 } 
11 
12 void *child(void *arg) { 
13 printf("child\n");
14 thr_exit(); 
15 return NULL; 
16 \quad \frac{1}{2}
```

```
18 void thr_join() { 
19 Pthread mutex lock(&m);
20 while (done == 0) 
21 Pthread cond wait(&c, &m);
22 Pthread mutex unlock(&m);
23 +24 
25 int main(int argc, char *argv[]) { 
26 printf("parent: begin\n"); 
27 pthread t p;
28 Pthread create(&p, NULL, child, NULL);
29 thr join();
30 printf("parent: end\n"); 
31 return 0; 
32 }
```
17

图 30.3 父线程等待子线程:使用条件变量

我们常简称为 wait()和 signal()。你可能注意到一点, wait()调用有一个参数, 它是互斥 量。它假定在 wait()调用时,这个互斥量是已上锁状态。wait()的职责是释放锁,并让调用 线程休眠(原子地)。当线程被唤醒时(在另外某个线程发信号给它后),它必须重新获取 锁,再返回调用者。这样复杂的步骤也是为了避免在线程陷入休眠时,产生一些竞态条件。 我们观察一下图 30.3 中 join 问题的解决方法,以加深理解。

有两种情况需要考虑。第一种情况是父线程创建出子线程,但自己继续运行(假设只 有一个处理器),然后马上调用 thr\_join()等待子线程。在这种情况下,它会先获取锁,检查 子进程是否完成(还没有完成),然后调用 wait(), 让自己休眠。子线程最终得以运行, 打 印出"child",并调用 thr\_exit()函数唤醒父进程,这段代码会在获得锁后设置状态变量 done, 然后向父线程发信号唤醒它。最后,父线程会运行(从 wait()调用返回并持有锁),释放锁, 打印出"parent:end"。

第二种情况是,子线程在创建后,立刻运行,设置变量 done 为 1,调用 signal 函数唤 醒其他线程(这里没有其他线程),然后结束。父线程运行后,调用 thr\_join()时,发现 done 已经是1了,就直接返回。

最后一点说明: 你可能看到父线程使用了一个 while 循环, 而不是 if 语句来判断是否需要 等待。虽然从逻辑上来说没有必要使用循环语句,但这样做总是好的(后面我们会加以说明)。

为了确保理解 thr exit()和 thr\_join()中每个部分的重要性, 我们来看一些其他的实现。 首先, 你可能会怀疑状态变量 done 是否需要。代码像下面这样如何?正确吗?

```
1 void thr exit() {
2 Pthread mutex lock(&m);
3 Pthread cond signal(&c);
4 Pthread mutex unlock(\&m);
5 } 
6 
7 void thr join() {
8 Pthread mutex lock(&m);
9 Pthread cond wait(&c, &m);
```

```
10 Pthread mutex unlock(&m);
```
11 }

这段代码是有问题的。假设子线程立刻运行,并且调用 thr exit()。在这种情况下,子 线程发送信号,但此时却没有在条件变量上睡眠等待的线程。父线程运行时,就会调用 wait 并卡在那里,没有其他线程会唤醒它。通过这个例子,你应该认识到变量 done 的重要性, 它记录了线程有兴趣知道的值。睡眠、唤醒和锁都离不开它。

下面是另一个糟糕的实现。在这个例子中,我们假设线程在发信号和等待时都不加锁。 会发生什么问题?想想看!

```
1 void thr exit() {
2 done = 1; 
3 Pthread cond signal(&c);
4 } 
5 
6 void thr_join() { 
7 if (done == 0)8 Pthread_cond_wait(&c);
9 }
```
这里的问题是一个微妙的竞态条件。具体来说,如果父进程调用 thr join(),然后检查完 done 的值为 0, 然后试图睡眠。但在调用 wait 进入睡眠之前, 父进程被中断。子线程修改变 量 done 为 1, 发出信号, 同样没有等待线程。父线程再次运行时, 就会长眠不醒, 这就惨了。

#### 提示:发信号时总是持有锁

尽管并不是所有情况下都严格需要,但有效且简单的做法,还是在使用条件变量发送信号时持有锁。 虽然上面的例子是必须加锁的情况,但也有一些情况可以不加锁,而这可能是你应该避免的。因此,为 了简单,请在调用 signal 时持有锁(hold the lock when calling signal)。

这个提示的反面,即调用 wait 时持有锁,不只是建议,而是 wait 的语义强制要求的。因为 wait 调 用总是假设你调用它时已经持有锁、调用者睡眠之前会释放锁以及返回前重新持有锁。因此,这个提示 的一般化形式是正确的: 调用 signal 和 wait 时要持有锁 (hold the lock when calling signal or wait), 你会 保持身心健康的。

希望通过这个简单的 join 示例,你可以看到使用条件变量的一些基本要求。为了确保 你能理解,我们现在来看一个更复杂的例子:生产者/消费者 (producer/consumer)或有界 缓冲区(bounded-buffer)问题。

## 30.2 生产者/消费者(有界缓冲区)问题

本章要面对的下一个问题,是生产者/消费者(producer/consumer)问题,也叫作有界 缓冲区(bounded buffer)问题。这一问题最早由 Dijkstra 提出[D72]。实际上也正是通过研 究这一问题,Dijkstra 和他的同事发明了通用的信号量(它可用作锁或条件变量)[D01]。

假设有一个或多个生产者线程和一个或多个消费者线程。生产者把生成的数据项放入

缓冲区;消费者从缓冲区取走数据项,以某种方式消费。

很多实际的系统中都会有这种场景。例如,在多线程的网络服务器中,一个生产者将 HTTP 请求放入工作队列(即有界缓冲区), 消费线程从队列中取走请求并处理。

我们在使用管道连接不同程序的输出和输入时,也会使用有界缓冲区,例如 grep foo file.txt | wc -l。这个例子并发执行了两个进程, grep 进程从 file.txt 中查找包括"foo"的行, 写到标准输出;UNIX shell 把输出重定向到管道(通过 pipe 系统调用创建)。管道的另一端 是 wc 进程的标准输入, wc 统计完行数后打印出结果。因此, grep 进程是生产者, wc 是进 程是消费者,它们之间是内核中的有界缓冲区,而你在这个例子里只是一个开心的用户。

因为有界缓冲区是共享资源,所以我们必须通过同步机制来访问它,以免®产生竞态条 件。为了更好地理解这个问题,我们来看一些实际的代码。

首先需要一个共享缓冲区,让生产者放入数据,消费者取出数据。简单起见,我们就 拿一个整数来做缓冲区(你当然可以想到用一个指向数据结构的指针来代替),两个内部函 数将值放入缓冲区,从缓冲区取值。图 30.4 为相关代码。

```
1 int buffer; 
2 int count = 0; // initially, empty
3 
4 void put(int value) { 
5 assert(count == 0);
6 count = 1;
7 buffer = value; 
8 } 
9 
10 int get() { 
11 \qquad assert(count == 1);
12 count = 0:
13 return buffer; 
14 }
```
图 30.4 put 和 get 函数(第 1 版)

很简单,不是吗? put()函数会假设缓冲区是空的,把一个值存在缓冲区, 然后把 count 设置为 1 表示缓冲区满了。get()函数刚好相反, 把缓冲区清空后(即将 count 设置为 0), 并 返回该值。不用担心这个共享缓冲区只能存储一条数据,稍后我们会一般化,用队列保存 更多数据项,这会比听起来更有趣。

现在我们需要编写一些函数,知道何时可以访问缓冲区,以便将数据放入缓冲区或从 缓冲区取出数据。条件是显而易见的:仅在 count 为 0 时(即缓冲器为空时),才将数据放 入缓冲器中。仅在计数为1时(即缓冲器已满时),才从缓冲器获得数据。如果我们编写同 步代码,让生产者将数据放入已满的缓冲区,或消费者从空的数据获取数据,就做错了(在 这段代码中,断言将触发)。

这项工作将由两种类型的线程完成,其中一类我们称之为生产者(producer)线程,另 一类我们称之为消费者(consumer)线程。图 30.5 展示了一个生产者的代码,它将一个整 数放入共享缓冲区 loops 次,以及一个消费者,它从该共享缓冲区中获取数据(永远不停),

l

① 这里我们用了某种严肃的古英语和虚拟语气形式。

每次打印出从共享缓冲区中提取的数据项。

```
1 void *producer(void *arg) { 
2 int i; 
3 int loops = (int) arg; 
4 for (i = 0; i < 100ps; i++)5 put(i);
6 } 
7 } 
8 
9 void *consumer(void *arg) { 
10 int i; 
11 while (1) { 
12 int tmp = get();
13 printf("%d\n", tmp);
14 } 
15 }
```
图 30.5 生产者/消费者线程(第 1 版)

### 有问题的方案

假设只有一个生产者和一个消费者。显然,put()和 get()函数之中会有临界区,因为 put() 更新缓冲区,get()读取缓冲区。但是,给代码加锁没有用,我们还需别的东西。不奇怪,别 的东西就是某些条件变量。在这个(有问题的)首次尝试中(见图 30.6),我们用了条件变 量 cond 和相关的锁 mutex。

```
1 cond t cond;
2 mutex_t mutex;
3 
4 void *producer(void *arg) { 
5 int i; 
6 for (i = 0; i < loops; i++) {
7 Pthread mutex lock(&mutex); // p1
8 if (count == 1) // p2 
9 Pthread cond wait(&cond, &mutex); // p3
10 put(i); \frac{1}{2} // p4
11 Pthread cond signal(&cond); // p5
12 Pthread mutex unlock(&mutex); // p6
13 } 
14 \t315 
16 void *consumer(void *arg) { 
17 int i; 
18 for (i = 0; i < loops; i^{++} {
19 Pthread mutex lock(&mutex); // c1
20 if (count == 0) // c2
21 Pthread_cond_wait(&cond, &mutex); // c3
22 int tmp = get(); // c423 Pthread cond signal(&cond); // c524 Pthread mutex unlock(&mutex); // c6
```

```
25 printf("%d\n", tmp);
```
26 } 27 }

图 30.6 生产者/消费者:一个条件变量和 if 语句

来看看生产者和消费者之间的信号逻辑。当生产者想要填充缓冲区时,它等待缓冲区 变空(p1~p3)。消费者具有完全相同的逻辑,但等待不同的条件——变满(c1~c3)。

当只有一个生产者和一个消费者时,图 30.6 中的代码能够正常运行。但如果有超过一 个线程(例如两个消费者),这个方案会有两个严重的问题。哪两个问题?

……(暂停思考一下)……

我们来理解第一个问题,它与等待之前的 if 语句有关。假设有两个消费者( $T_{c1}$ 和 $T_{c2}$ ), 一个生产者( $T_{p}$ )。首先,一个消费者( $T_{c1}$ )先开始执行,它获得锁(c1),检查缓冲区是 否可以消费(c2), 然后等待(c3)(这会释放锁)。

接着生产者(Tp)运行。它获取锁(p1),检查缓冲区是否满(p2),发现没满就给缓冲 区加入一个数字 (p4)。然后生产者发出信号, 说缓冲区已满 (p5)。关键的是, 这让第一 个消费者(*T*<sub>c1</sub>)不再睡在条件变量上,进入就绪队列。T<sub>c1</sub> 现在可以运行(但还未运行)。 生产者继续执行,直到发现缓冲区满后睡眠(p6,p1-p3)。

这时问题发生了:另一个消费者(*T*c2)抢先执行,消费了缓冲区中的值(c1,c2,c4,c5,c6, 跳过了 c3 的等待,因为缓冲区是满的)。现在假设 Tcl 运行, 在从 wait 返回之前, 它获取了 锁, 然后返回。然后它调用了 get() (p4), 但缓冲区已无法消费! 断言触发, 代码不能像预 期那样工作。显然,我们应该设法阻止 *T*<sub>c1</sub> 去消费,因为 *T<sub>c</sub>* 插进来,消费了缓冲区中之前 生产的一个值。表 30.1 展示了每个线程的动作,以及它的调度程序状态(就绪、运行、睡 眠)随时间的变化。

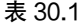

追踪线程: 有问题的方案(第1版)

| $T_{c1}$ | 状态 | $T_{c2}$ | 状态 | $T_{\rm p}$ | 状态 | count            | 注释            |
|----------|----|----------|----|-------------|----|------------------|---------------|
| c1       | 运行 |          | 就绪 |             | 就绪 | $\mathbf{0}$     |               |
| c2       | 运行 |          | 就绪 |             | 就绪 | $\boldsymbol{0}$ |               |
| c3       | 睡眠 |          | 就绪 |             | 就绪 | $\mathbf{0}$     | 没数据可取         |
|          | 睡眠 |          | 就绪 | p1          | 运行 | $\boldsymbol{0}$ |               |
|          | 睡眠 |          | 就绪 | p2          | 运行 | $\mathbf{0}$     |               |
|          | 睡眠 |          | 就绪 | p4          | 运行 | 1                | 缓冲区现在满了       |
|          | 就绪 |          | 就绪 | p5          | 运行 | 1                | $T_{c1}$ 唤醒   |
|          | 就绪 |          | 就绪 | p6          | 运行 | 1                |               |
|          | 就绪 |          | 就绪 | p1          | 运行 | 1                |               |
|          | 就绪 |          | 就绪 | p2          | 运行 | 1                |               |
|          | 就绪 |          | 就绪 | p3          | 睡眠 | 1                | 缓冲区满了, 睡眠     |
|          | 就绪 | c1       | 运行 |             | 睡眠 | $\mathbf{1}$     | $T_{c2}$ 插入…… |
|          | 就绪 | c2       | 运行 |             | 睡眠 | $\mathbf{1}$     |               |
|          | 就绪 | c4       | 运行 |             | 睡眠 | $\mathbf{0}$     | ……抓取了数据       |

续表

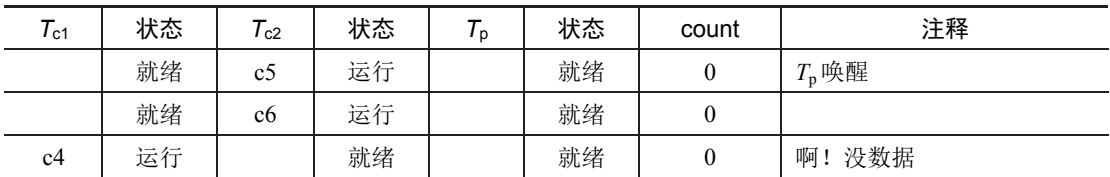

问题产生的原因很简单:在 *T*c1 被生产者唤醒后,但在它运行之前,缓冲区的状态改变 了(由于 *T*c2)。发信号给线程只是唤醒它们,暗示状态发生了变化(在这个例子中,就是值 已被放入缓冲区),但并不会保证在它运行之前状态一直是期望的情况。信号的这种释义常 称为 Mesa 语义(Mesa semantic),为了纪念以这种方式建立条件变量的首次研究[LR80]。 另一种释义是 Hoare 语义(Hoare semantic),虽然实现难度大,但是会保证被唤醒线程立刻 执行[H74]。实际上,几乎所有系统都采用了 Mesa 语义。

### 较好但仍有问题的方案:使用 While 语句替代 If

幸运的是,修复这个问题很简单(见图 30.7): 把 if 语句改为 while。当消费者  $T_c$ 1 被唤 醒后,立刻再次检查共享变量(c2)。如果缓冲区此时为空,消费者就会回去继续睡眠(c3)。 生产者中相应的 if 也改为 while (p2)。

```
1 cond t cond;
2 mutex_t mutex; 
3 
4 void *producer(void *arg) { 
5 int i; 
6 for (i = 0; i < loops; i++) {
7 Pthread mutex lock(&mutex); // p1
8 while (count == 1) // p2
9 Pthread_cond_wait(&cond, &mutex); // p3
10 put(i); // p4
11 Pthread cond signal(&cond); // p512 Pthread mutex unlock(&mutex); // p6
13 } 
14 } 
15 
16 void *consumer(void *arg) { 
17 int i; 
18 for (i = 0; i < loops; i^{++}) {
19 Pthread mutex lock(&mutex); // c1
20 while (count == 0) // c2
21 Pthread_cond_wait(&cond, &mutex); // c3
22 int tmp = get(); // c423 Pthread cond signal(&cond); \frac{1}{25} // c5
24 Pthread mutex unlock(&mutex); // c6
25 printf("%d\n", tmp); 
26 } 
27 } 
           图 30.7 生产者/消费者:一个条件变量和 while 语句
```
由于 Mesa 语义,我们要记住一条关于条件变量的简单规则: 总是使用 while 循环 (always use while loop)。虽然有时候不需要重新检查条件,但这样做总是安全的,做了就开心了。

但是,这段代码仍然有一个问题,也是上文提到的两个问题之一。你能想到吗?它和 我们只用了一个条件变量有关。尝试弄清楚这个问题是什么,再继续阅读。想一下!

……(暂停想一想, 或者闭一下眼)……

我们来确认一下你想得对不对。假设两个消费者(*T*<sub>c1</sub>和 *T*<sub>c2</sub>)先运行,都睡眠了(c3)。 生产者开始运行, 在缓冲区放入一个值, 唤醒了一个消费者(假定是 Tc1), 并开始睡眠。现 在是一个消费者马上要运行( $T_{c1}$ ), 两个线程( $T_{c2}$ 和  $T_p$ )都等待在同一个条件变量上。问 题马上就要出现了: 让人感到兴奋!

消费者 T<sub>c1</sub> 醒过来并从 wait()调用返回 (c3), 重新检查条件 (c2), 发现缓冲区是满的, 消费了这个值(c4)。这个消费者然后在该条件上发信号(c5),唤醒一个在睡眠的线程。但 是,应该唤醒哪个线程呢?

因为消费者已经清空了缓冲区,很显然,应该唤醒生产者。但是,如果它唤醒了 *T<sub>c</sub>*(这 绝对是可能的,取决于等待队列是如何管理的),问题就出现了。具体来说,消费者  $T_{c2}$  会 醒过来, 发现队列为空(c2), 又继续回去睡眠(c3)。生产者 T<sub>n</sub> 刚才在缓冲区中放了一个 值,现在在睡眠。另一个消费者线程 T<sub>c1</sub> 也回去睡眠了。3 个线程都在睡眠, 显然是一个缺 陷。由表 30.2 可以看到这个可怕灾难的步骤。

表 30.2 1 - 1 1 2 1 追踪线程: 有问题的方案 ( 第 2 版 )

| $T_{c1}$       | 状态 | $T_{c2}$ | 状态 | $T_{\sf p}$ | 状态 | count            | 注释             |
|----------------|----|----------|----|-------------|----|------------------|----------------|
| c1             | 运行 |          | 就绪 |             | 就绪 | $\mathbf{0}$     |                |
| c2             | 运行 |          | 就绪 |             | 就绪 | $\boldsymbol{0}$ |                |
| c3             | 睡眠 |          | 就绪 |             | 就绪 | $\boldsymbol{0}$ | 没数据可取          |
|                | 睡眠 | c1       | 运行 |             | 就绪 | $\boldsymbol{0}$ |                |
|                | 睡眠 | c2       | 运行 |             | 就绪 | $\mathbf{0}$     |                |
|                | 睡眠 | c3       | 睡眠 |             | 就绪 | $\mathbf{0}$     | 没数据可取          |
|                | 睡眠 |          | 睡眠 | p1          | 运行 | $\boldsymbol{0}$ |                |
|                | 睡眠 |          | 睡眠 | p2          | 运行 | $\boldsymbol{0}$ |                |
|                | 睡眠 |          | 睡眠 | p4          | 运行 | 1                | 缓冲区现在满了        |
|                | 就绪 |          | 睡眠 | p5          | 运行 | 1                | $T_{c1}$ 唤醒    |
|                | 就绪 |          | 睡眠 | p6          | 运行 | $\mathbf{1}$     |                |
|                | 就绪 |          | 睡眠 | p1          | 运行 | $\mathbf{1}$     |                |
|                | 就绪 |          | 睡眠 | p2          | 运行 | $\mathbf{1}$     |                |
|                | 就绪 |          | 睡眠 | p3          | 睡眠 | $\mathbf{1}$     | 必须睡(满了)        |
| c2             | 运行 |          | 睡眠 |             | 睡眠 | $\mathbf{1}$     | 重新检查条件         |
| c4             | 运行 |          | 睡眠 |             | 睡眠 | $\boldsymbol{0}$ | $T_{c1}$ 抓取数据  |
| c <sub>5</sub> | 运行 |          | 就绪 |             | 睡眠 | $\mathbf{0}$     | 啊! 唤醒 $T_{c2}$ |
| c6             | 运行 |          | 就绪 |             | 睡眠 | $\boldsymbol{0}$ |                |

续表

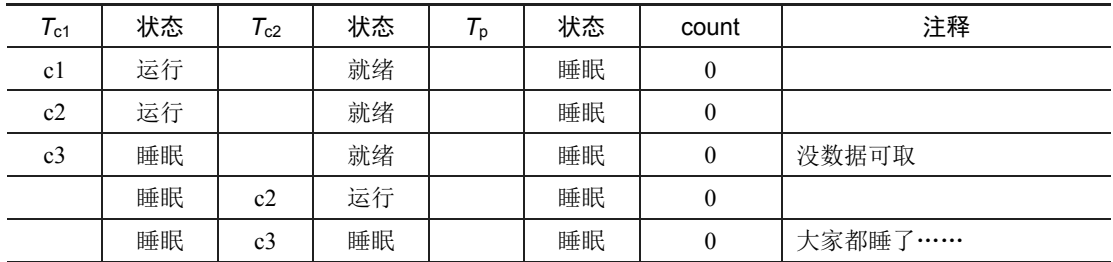

信号显然需要,但必须更有指向性。消费者不应该唤醒消费者,而应该只唤醒生产者,反 之亦然。

## 单值缓冲区的生产者/消费者方案

解决方案也很简单: 使用两个条件变量,而不是一个, 以便正确地发出信号, 在系统 状态改变时,哪类线程应该唤醒。图 30.8 展示了最终的代码。

```
1 cond t empty, fill;
2 mutex_t mutex; 
3 
4 void *producer(void *arg) { 
5 int i; 
6 for (i = 0; i < 100ps; i++) {
7 Pthread_mutex_lock(&mutex);
8 while (count == 1) 
9 Pthread cond wait(&empty, &mutex);
10 put(i); 
11 Pthread cond signal(&fill);
12 Pthread_mutex_unlock(&mutex);
13 } 
14 } 
15 
16 void *consumer(void *arg) { 
17 int i; 
18 for (i = 0; i < loops; i++) { 
19 Pthread_mutex_lock(&mutex);
20 while (count == 0) 
21 Pthread cond wait(&fill, &mutex);
22 int tmp = get();
23 Pthread cond signal (&empty);
24 Pthread_mutex_unlock(&mutex);
25 printf("%d\n", tmp);
26 } 
27 }
```
图 30.8 生产者/消费者:两个条件变量和 while 语句

在上述代码中,生产者线程等待条件变量 empty,发信号给变量 fill。相应地,消费者 线程等待 fill, 发信号给 empty。这样做, 从设计上避免了上述第二个问题: 消费者再也不 会唤醒消费者,生产者也不会唤醒生产者。

#### 最终的生产者/消费者方案

我们现在有了可用的生产者/消费者方案,但不太通用。我们最后的修改是提高并发和 效率。具体来说, 增加更多缓冲区槽位, 这样在睡眠之前, 可以生产多个值。同样, 睡眠 之前可以消费多个值。单个生产者和消费者时,这种方案因为上下文切换少,提高了效率。 多个生产者和消费者时,它甚至支持并发生产和消费,从而提高了并发。幸运的是,和现 有方案相比,改动也很小。

第一处修改是缓冲区结构本身, 以及对应的 put()和 get()方法(见图 30.9)。我们还稍稍 修改了生产者和消费者的检查条件,以便决定是否要睡眠。图 30.10 展示了最终的等待和信 号逻辑。生产者只有在缓冲区满了的时候才会睡眠(p2),消费者也只有在队列为空的时候 睡眠(c2)。至此,我们解决了生产者/消费者问题。

```
1 int buffer[MAX]; 
2 int fill = 0;
3 int use = 0;
4 int count = 0; 
5 
6 void put(int value) { 
7 buffer[fill] = value;
8 fill = (fill + 1) % MAX;
9 count++; 
10 } 
11 
12 int get() { 
13 int tmp = buffer[use];
14 use = (use + 1) % MAX;15 count--; 
16 return tmp; 
17 } 
                    图 30.9 最终的 put()和 get()方法
1 cond t empty, fill;
2 mutex_t mutex; 
3 
4 void *producer(void *arg) { 
5 int i; 
6 for (i = 0; i < 100ps; i++) {
7 Pthread_mutex_lock(&mutex); // p1
8 while (count == MAX) // p29 Pthread cond wait(&empty, &mutex); // p3
10 put(i); // p4
11 Pthread cond signal(&fill); // p5
12 Pthread mutex unlock(&mutex); // p6
13 } 
14 } 
15 
16 void *consumer(void *arg) { 
17 int i; 
18 for (i = 0; i < loops; i^{++}) {
```
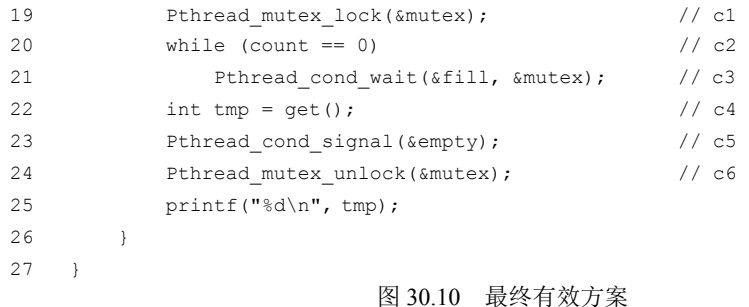

## 提示:对条件变量使用 **while**(不是 **if**)

多线程程序在检查条件变量时,使用 while 循环总是对的。if 语句可能会对,这取决于发信号的语 义。因此,总是使用 while, 代码就会符合预期。

对条件变量使用 while 循环,这也解决了假唤醒 (spurious wakeup)的情况。某些线程库中,由于 实现的细节,有可能出现一个信号唤醒两个线程的情况[L11]。再次检查线程的等待条件,假唤醒是另一 个原因。

## 30.3 覆盖条件

现在再来看条件变量的一个例子。这段代码摘自 Lampson 和 Redell 关于飞行员的论文 [LR80],同一个小组首次提出了上述的 Mesa 语义(Mesa semantic,他们使用的语言是 Mesa, 因此而得名)。

他们遇到的问题通过一个简单的例子就能说明,在这个例子中,是一个简单的多线程 内存分配库。图 30.11 是展示这一问题的代码片段。

```
1 // how many bytes of the heap are free? 
2 int bytesLeft = MAX HEAP SIZE;
3 
4 // need lock and condition too 
5 cond t c;
6 mutex_t m; 
7 
8 void *
9 allocate(int size) { 
10 Pthread mutex lock(&m);
11 while (bytesLeft < size) 
12 Pthread cond wait(&c, &m);
13 void *ptr = \ldots; // get mem from heap
14 bytesLeft -= size; 
15 Pthread mutex unlock(&m);
16 return ptr; 
17 } 
18
```

```
19 void free(void *ptr, int size) { 
20 Pthread mutex lock(&m);
21 bytesLeft += size; 
22 Pthread cond signal(&c); // whom to signal??
23 Pthread mutex unlock(&m);
24 }
```
#### 图 30.11 覆盖条件的例子

从代码中可以看出,当线程调用进入内存分配代码时,它可能会因为内存不足而等待。 相应的,线程释放内存时,会发信号说有更多内存空闲。但是,代码中有一个问题:应该 唤醒哪个等待线程(可能有多个线程)?

考虑以下场景。假设目前没有空闲内存,线程 *T*<sup>a</sup> 调用 allocate(100),接着线程 *T*<sup>b</sup> 请求 较少的内存, 调用 allocate(10)。T<sub>a</sub>和 T<sub>b</sub> 都等待在条件上并睡眠, 没有足够的空闲内存来满 足它们的请求。

这时,假定第三个线程 *T*c调用了 free(50)。遗憾的是,当它发信号唤醒等待线程时,可 能不会唤醒申请 10 字节的 T<sub>b</sub> 线程。而 T<sub>a</sub> 线程由于内存不够, 仍然等待。因为不知道唤醒 哪个(或哪些)线程,所以图中代码无法正常工作。

Lampson 和 Redell 的解决方案也很直接: 用 pthread\_cond\_broadcast()代替上述代码中的 pthread cond signal(), 唤醒所有的等待线程。这样做,确保了所有应该唤醒的线程都被唤 醒。当然,不利的一面是可能会影响性能,因为不必要地唤醒了其他许多等待的线程,它 们本来(还)不应该被唤醒。这些线程被唤醒后,重新检查条件,马上再次睡眠。

Lampson 和 Redell 把这种条件变量叫作覆盖条件 (covering condition), 因为它能覆盖 所有需要唤醒线程的场景(保守策略)。成本如上所述,就是太多线程被唤醒。聪明的读者 可能发现,在单个条件变量的生产者/消费者问题中,也可以使用这种方法。但是,在这个 例子中,我们有更好的方法,因此用了它。一般来说,如果你发现程序只有改成广播信号 时才能工作(但你认为不需要),可能是程序有缺陷,修复它!但在上述内存分配的例子中, 广播可能是最直接有效的方案。

## 30.4 小结

我们看到了引入锁之外的另一个重要同步原语:条件变量。当某些程序状态不符合要 求时,通过允许线程进入休眠状态,条件变量使我们能够漂亮地解决许多重要的同步问题, 包括著名的(仍然重要的)生产者/消费者问题,以及覆盖条件。

## 参考资料

[D72] "Information Streams Sharing a Finite Buffer"

E.W. Dijkstra

Information Processing Letters 1: 179180, 1972

这是一篇介绍生产者/消费者问题的著名文章。

[D01] "My recollections of operating system design"

E.W. Dijkstra April, 2001

如果你对这一领域的先驱们如何提出一些非常基本的概念(诸如"中断"和"栈"等概念)感兴趣,那么 它是一本很好的读物!

[H74] "Monitors: An Operating System Structuring Concept"

C.A.R. Hoare

Communications of the ACM, 17:10, pages 549–557, October 1974

Hoare 在并发方面做了大量的理论工作。不过,他最出名的工作可能还是快速排序算法,那是世上最酷的 排序算法,至少本书的作者这样认为。

[L11] "Pthread cond signal Man Page"

Linux 手册页展示了一个很好的简单例子,以说明为什么线程可能会发生假唤醒——因为信号/唤醒代码中 的竞态条件。

[LR80] "Experience with Processes and Monitors in Mesa"

B.W. Lampson, D.R. Redell

Communications of the ACM. 23:2, pages 105-117, February 1980

一篇关于如何在真实系统中实际实现信号和条件变量的极好论文,导致了术语"Mesa"语义,说明唤醒意 味着什么。较早的语义由 Tony Hoare [H74]提出, 于是被称为"Hoare"语义。